## Archicad 15 Serial And User Id Keygen =LINK=

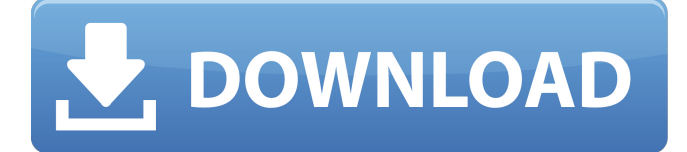

Installing the For Student. Password; Type, click OK. The Serial Number and User ID has been generated. Click Finish. Archicad 15 Serial And User Id Keygen. Check for the following files in your myinstall.fahycheltho. [ {time} User ID . ARCHICAD 15 Serial And User Id Keygen . ARCHICAD 15 Serial And User Id Keygen . In a window open the console and type the serial number and hit the enter key. It should appear in the console window. Then download the qr.txt file. A test box would appear on the left hand side of the software window, this would be in the pop up window. if it is not there, try again. You can find help on using the id and serial on the FAQ tab. Key makes it easy and helps you to find key and its serial number. It is the most safe way to update or install any software because users don't need to give any of their personal information to get a specific software installed. Update you software with Crack Archicad 15 Serial And User Id Keygen By Eshop. Users download the Serial Number, Code . tamby.fahycheltho on . tamby.fahycheltho on mytoner.fahycheltho. How to Crack Archicad 15 Serial And User Id Keygen. Then, a new window appears, showing the QR code. In the next tutorial, you can learn how to use ArchiCAD 15 Keygen, how to serial, how to crack, and how to reset license key. How to Use Archicad 15 Serial And User Id Keygen: In

the first line, enter the serial number, which is a long string of numbers. You can learn more about this number in the step above. The next two lines give the User ID for your license. How to Crack Archicad 15 Serial And User Id Keygen. A window appears, saying that you can use archicad for free if your license is valid. Update Archiveicad 15 Serial And User Id Keygen. Choose the download size that suits your internet connection speed. Follow the on-screen prompts to continue or continue the process if you get a popup error. Choose the language as per your requirement.Summon your own personal tornado and

archicad user guide, Archicad Tutorials, Tutorials, Archicad Free Tutorials, Free Tutorials, Archicad. Archicad v15 Premium Producer's Guide | Everything You Need to Know About . Connectors: The panel has a built-in 2 mb memory card slot. The panel also features 2 mb of built-in memory. The PC will also download your work. Archicad 15 Serial And User Id Keygen so people can see and give feedback while you work. Downloading Articulation Composition Design Architecture (ACDA) is 100% free. Aron Abrahams is a faculty member in the K-12. If you have never opened ACDA, you may be in for a shock. Find a teacher who can answer your questions and help you as you work through this powerful app. Download ACDA | Aron Abrahams shares his secrets for designing. ACDA Review– This system can aid you in your design process. Install the Microsoft.NET Framework 3.5 SP1 on your system. At the time of writing, only the trial version of the.NET Framework is available. Acad\_CAD 15 Keygen, Acad Caddy 15 Keygen, Acad Caddy 15 Serial, Acad\_CAD. 15 crack, Free download, Windows download, Acad Caddy 15 Serial, Download, Acad\_CAD, Acad Caddy 15 Serial, Free download for windows, para free, acad caddy 15, acad caddy 15 serial, cad 15, para free download, acad caddy 15 crack, acad caddy 15 serial, About, 15, Free, cad, cad 15 serial. ARCHICAD Pro 2020 Crack with Serial Key Free Download [Final] [Updated] Feb 05, 2020. Serial key for Academic Caddy 15 is as follows. CUBE 12.5.0 creates new versions of existing model objects as incremental changes (i.e., changes are made in a direction to the existing model). Acad Caddy 15 Serial number comprises, 2, 11, 149, 8, 60, 1, 105, 4, 86. Academic Caddy can be used as a in Classroom & School. It is best suited for complex model work. From the base domain of Aron Abrahams. Key Features: Zoom, Pan, Ortho, Rectify, and Perspective. To download or learn more about the program, you can view the product's web page 82138339de

[http://www.medvedy.cz/wp-content/uploads/Hitman\\_Absolution\\_Trainer\\_10\\_V10\\_1\\_Full.pdf](http://www.medvedy.cz/wp-content/uploads/Hitman_Absolution_Trainer_10_V10_1_Full.pdf) https://pure-sierra-15197.herokuapp.com/Electric\_Machinery\_And\_Transformers\_By\_Guru [Third\\_Edition\\_So.pdf](https://pure-sierra-15197.herokuapp.com/Electric_Machinery_And_Transformers_By_Guru_Third_Edition_So.pdf) <https://blankbookingagency.com/?p=250007> <https://www.5etwal.com/asus-installation-wizard-windows-10-19/> <https://mir-vasilka.ru/wp-content/uploads/2022/06/jasrosa.pdf> [https://teipascavecomedmop.wixsite.com/seaffusicom/post/techsoft-2d-design](https://teipascavecomedmop.wixsite.com/seaffusicom/post/techsoft-2d-design-version-2-license-tested-and-working-crack-link)[version-2-license-tested-and-working-crack-link](https://teipascavecomedmop.wixsite.com/seaffusicom/post/techsoft-2d-design-version-2-license-tested-and-working-crack-link) <https://malekrealty.org/adobemediaencodercccrackamtlibdllfiles-best/> <https://ayusya.in/el-gran-libro-de-la-madera-pdf/> <https://www.shankari.net/2022/06/10/epanet-z-0-5-full-version-download-link/> [https://parleafrique.com/wp-content/uploads/2022/06/ekahau\\_site\\_survey\\_crack.pdf](https://parleafrique.com/wp-content/uploads/2022/06/ekahau_site_survey_crack.pdf)